# **AC4G User's Manual**

The world's first thermoelectric cooler for PC processors www.activecool.com

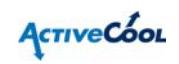

Entire contents of this manual © 2003 Active Cool Ltd. Ashkelon, Israel. Reproduction in whole or in part without permission is prohibited. Active Cool is a registered trademark of Active Cool Ltd. AC4G is a trademark of Active Cool Ltd. All other names are trademarks of their respective owners.

#### **Active Cool Service Department**

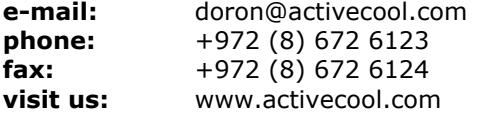

#### **Compliance**

This equipment has been tested and found to comply with the Class B digital device, under **FCC**, **CE**, and **VCCI** rules. These rules are designed to ensure reasonable protection against harmful interference in a residential installation.

Modifications made to this device not expressly approved by Active Cool Ltd. could void the user's authority to operate the equipment.

#### **Safety warning**

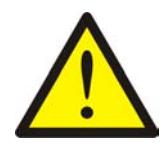

Active Cool AC4G has **no user-serviceable parts** and contains potentially hazardous voltages. To prevent risk of electric shock, do not open the unit under any circumstances. Do not attempt to power the AC4G from any source other than a grounded electric outlet protected by a fuse or circuit breaker.

**Not for use in life-support systems.** 

2 **Active Cool AC4G User's Manual** 

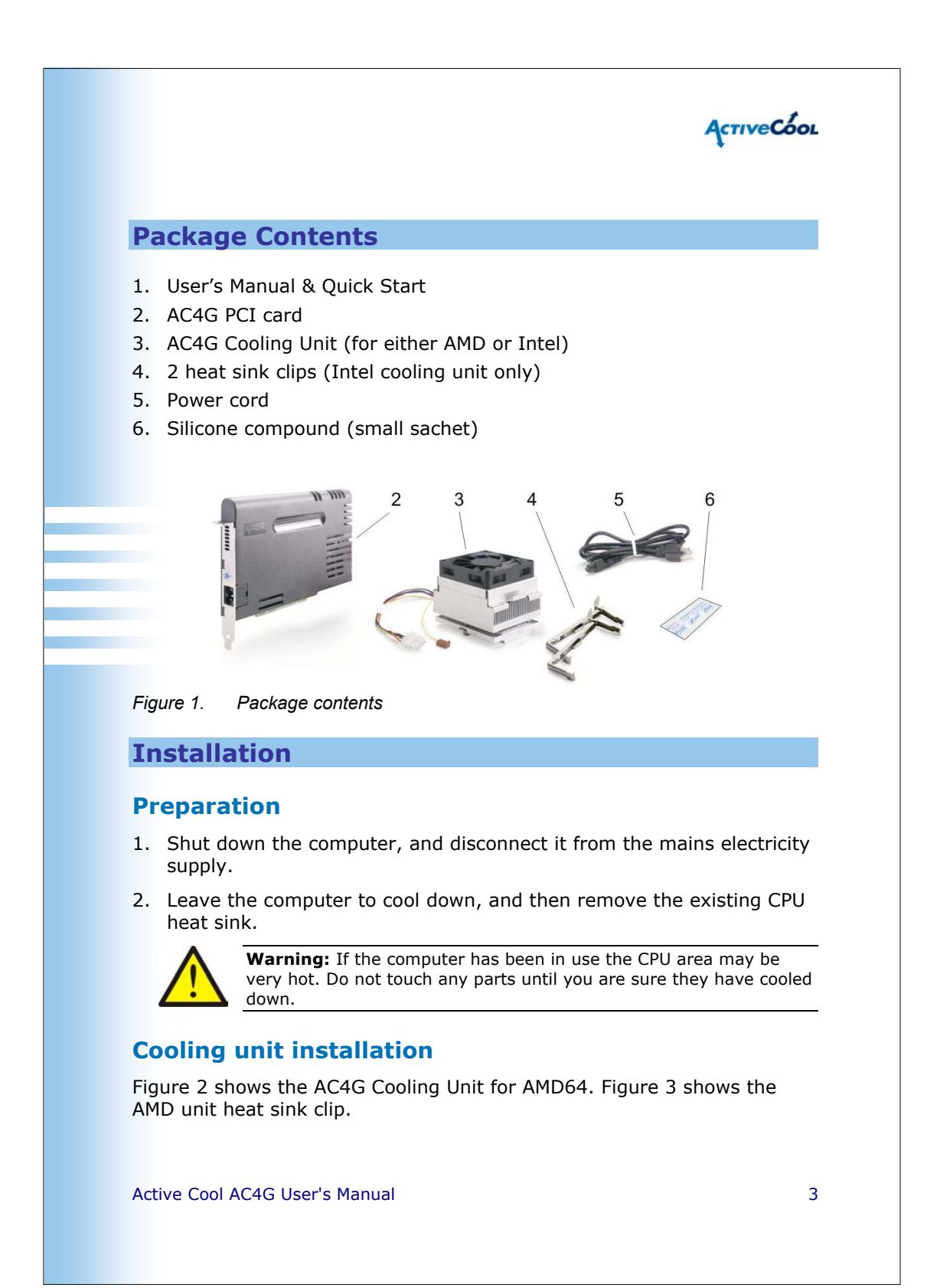

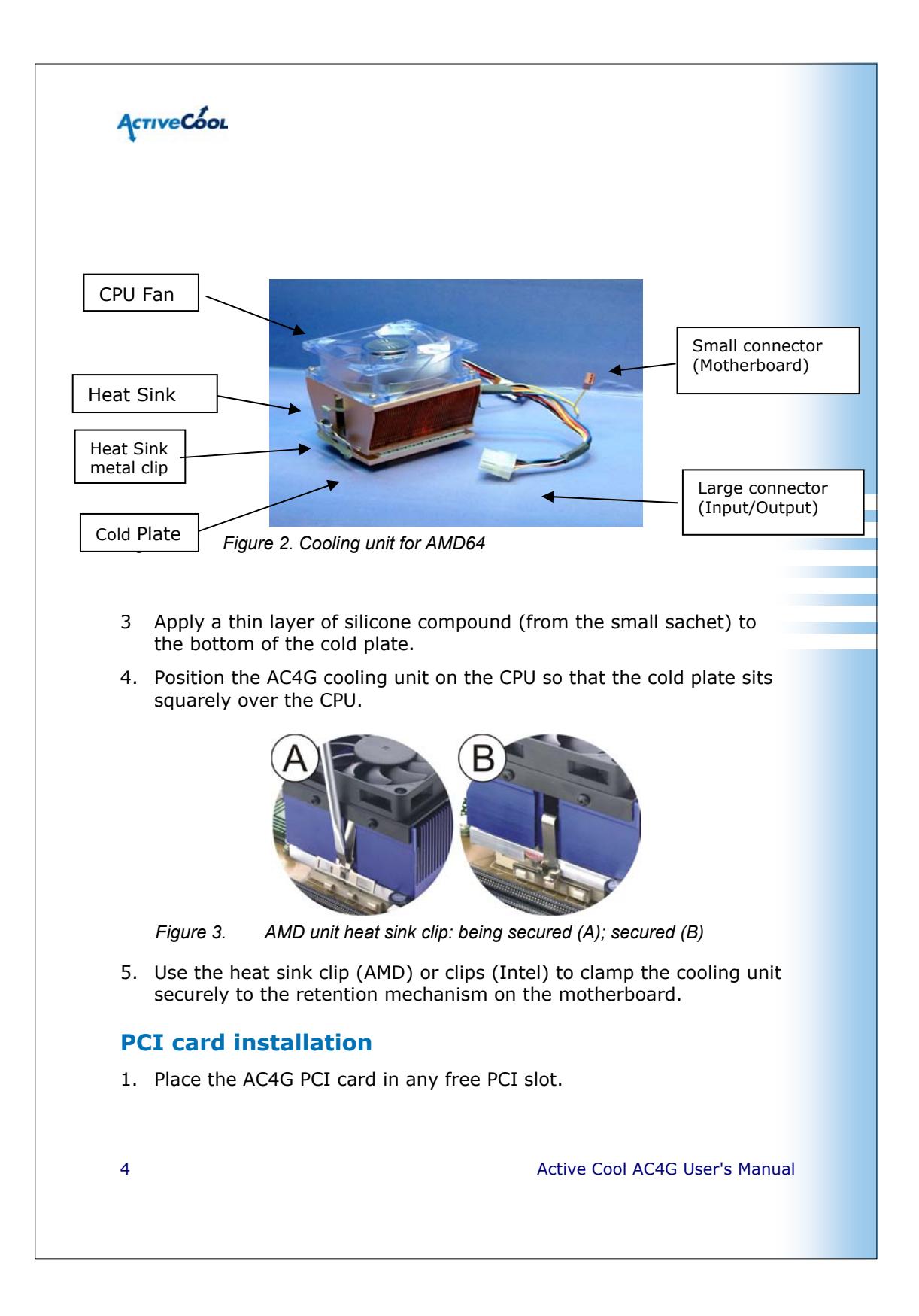

<span id="page-4-0"></span>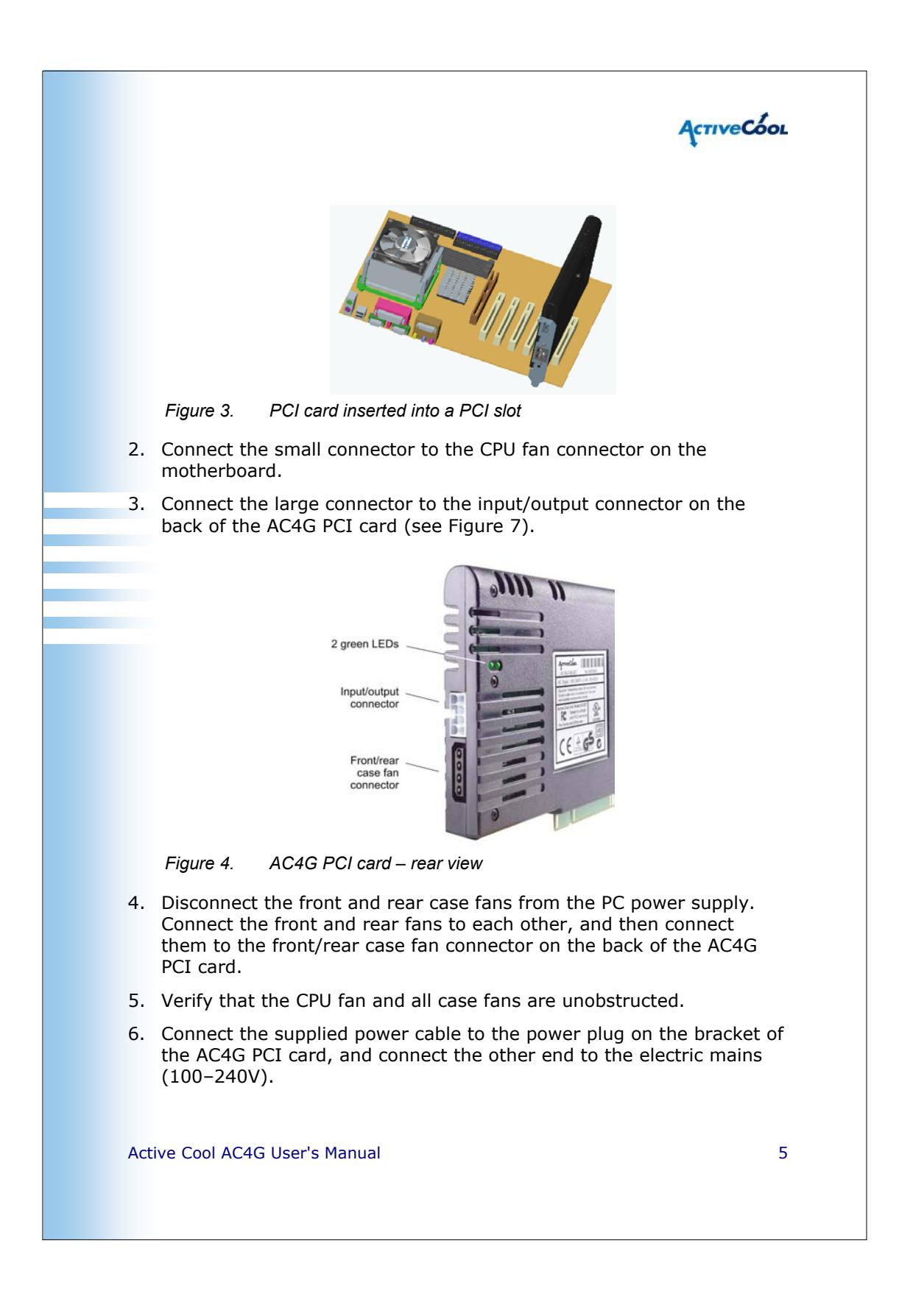

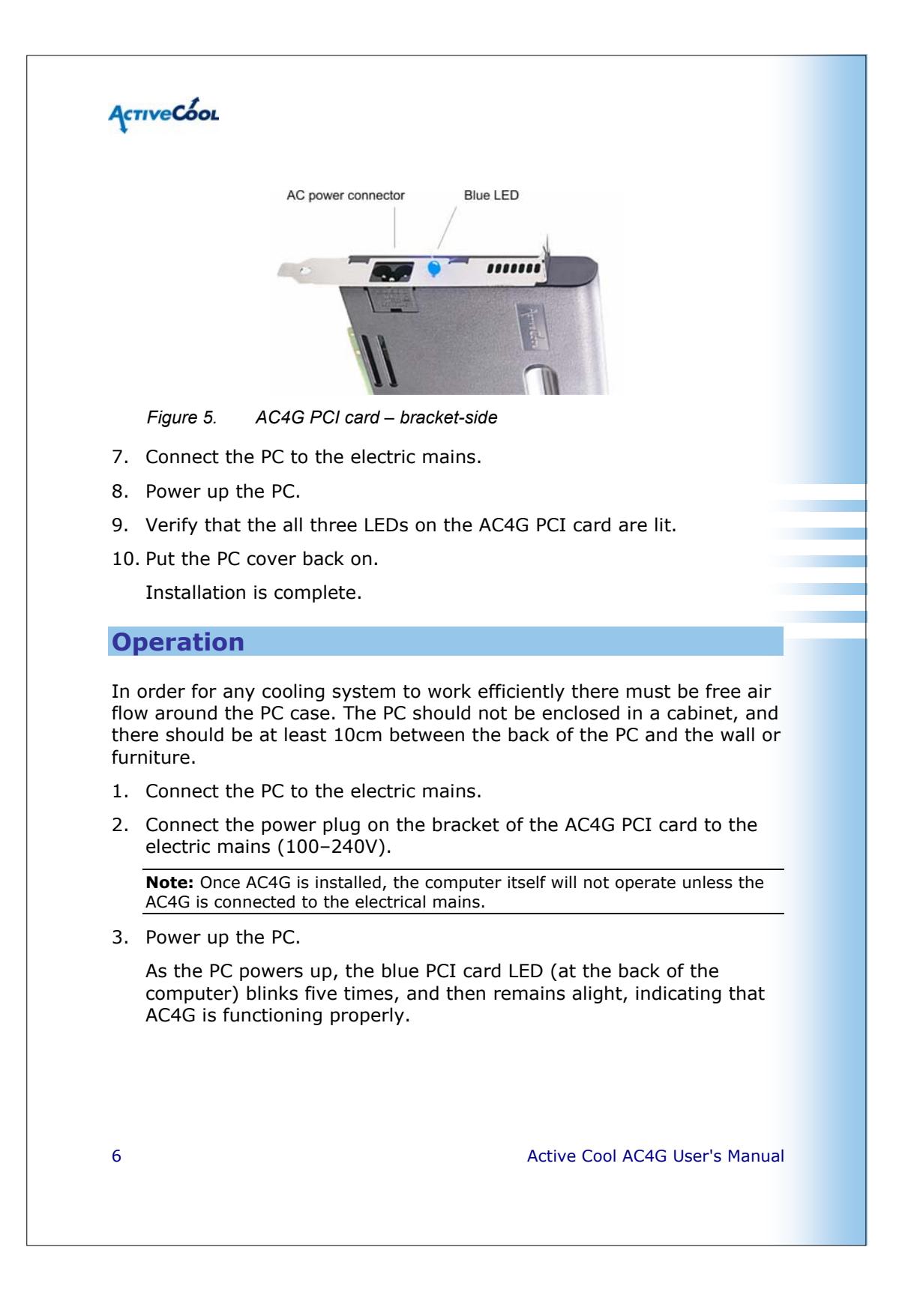

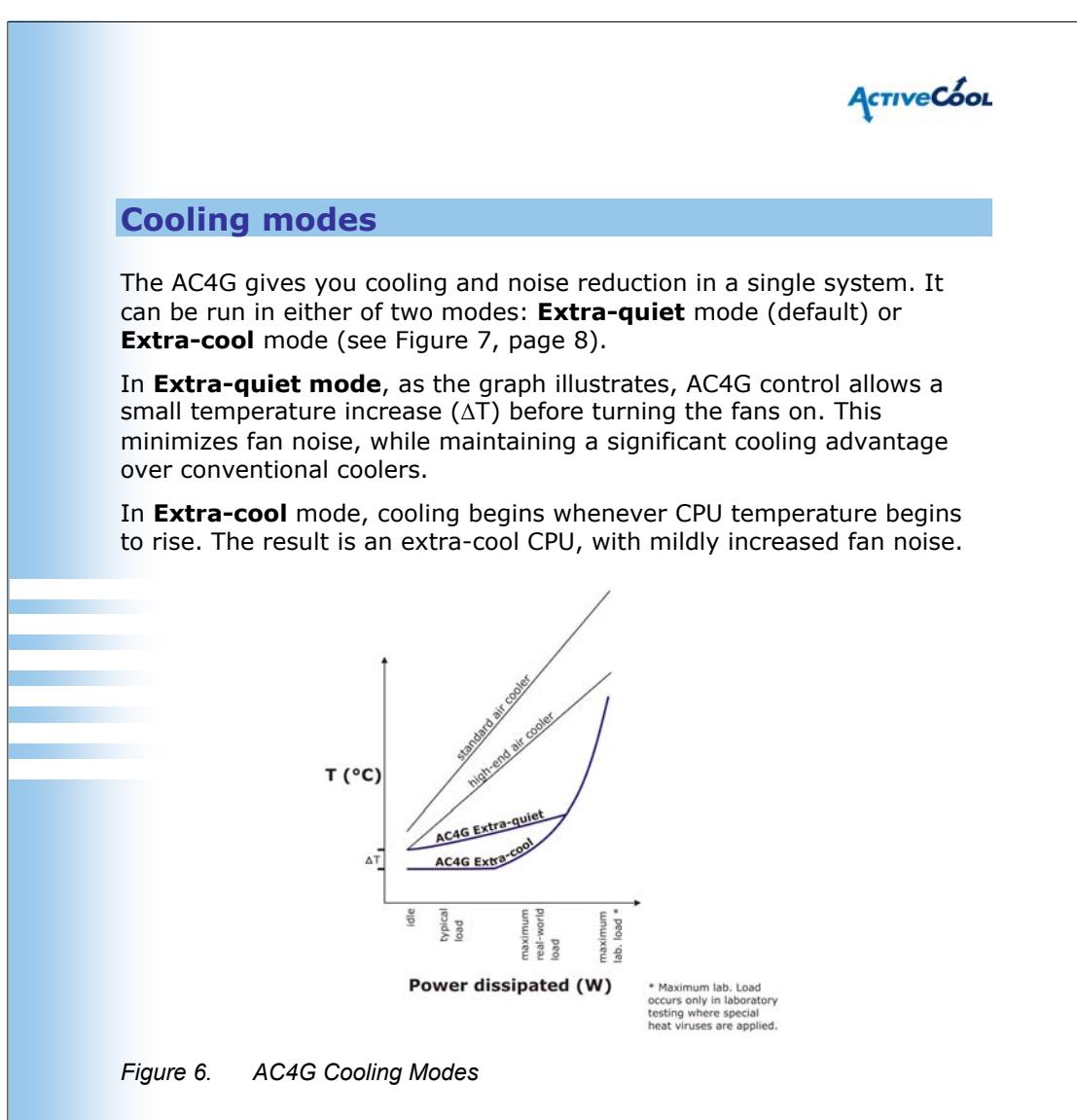

#### <span id="page-6-0"></span>**Switching between modes**

The cooling mode for the system is determined by a removable jumper in the power and control unit (see Figure 7,page 8). To switch between modes either remove or replace the jumper.

- **Jumper inserted** (default) the system is in **Extra-quiet** mode.
- **Jumper removed** the system is in **Extra-cool** mode.

Active Cool AC4G User's Manual 7 and 7 and 7 and 7 and 7 and 7 and 7 and 7 and 7 and 7 and 7 and 7 and 7 and 7

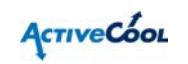

**Warning:** Disconnect the computer and the AC4G unit from the power source before removing or inserting the jumper.

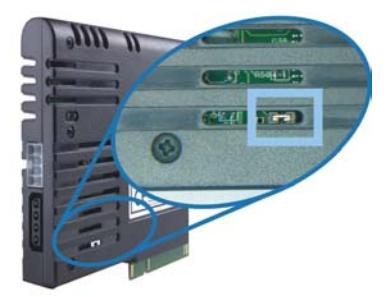

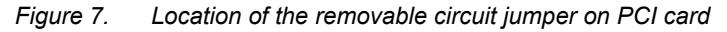

#### **Troubleshooting**

The blue LED on the bracket-side of the AC4G PCI card, next to the AC power connector (see Figure 5 page 6) indicates that the AC4G system is functioning properly. During normal operation the blue LED is on continuously. During power up from quiet mode to high-power cooling the LED blinks five times.

#### **Reading AC4G LEDs**

In addition to the blue LED that is visible at the back of the PC (see Figure 5, page 6), two green LEDs are located to the rear of the PCI card (see Figure 4, page 5) and are visible only when the cover is removed. Together these three LEDs indicate AC4C status, and can help in troubleshooting.

8 Active Cool AC4G User's Manual

## AcriveCool

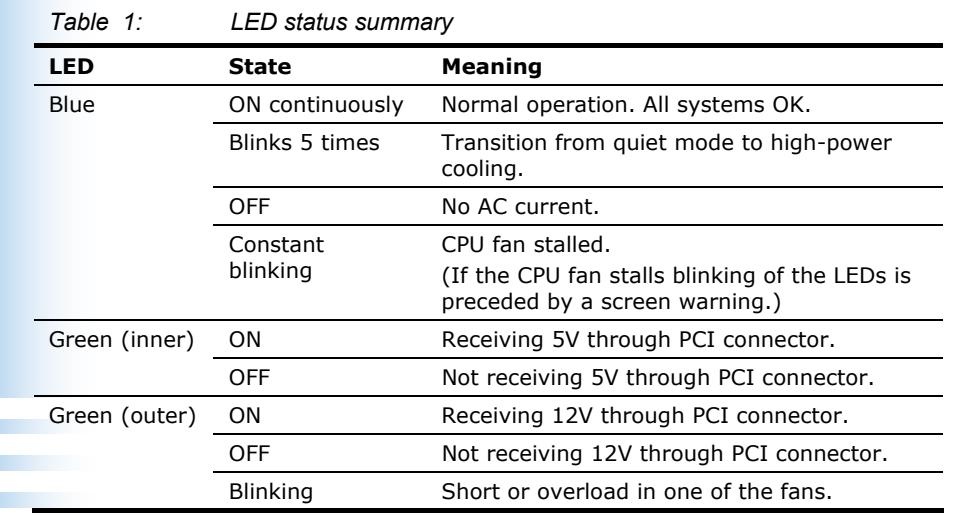

### **Troubleshooting suggestions**

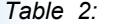

**Troubleshooting suggestions** 

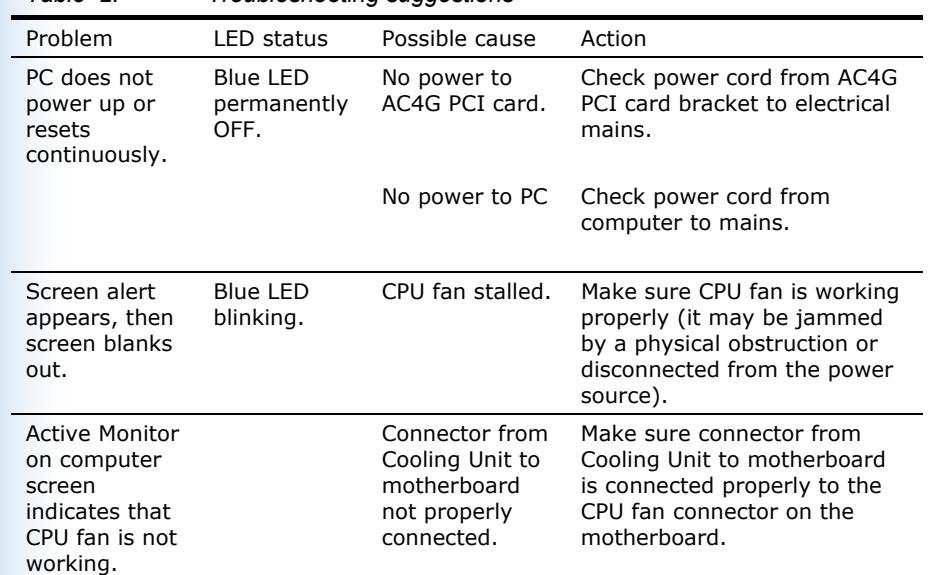

Active Cool AC4G User's Manual 9

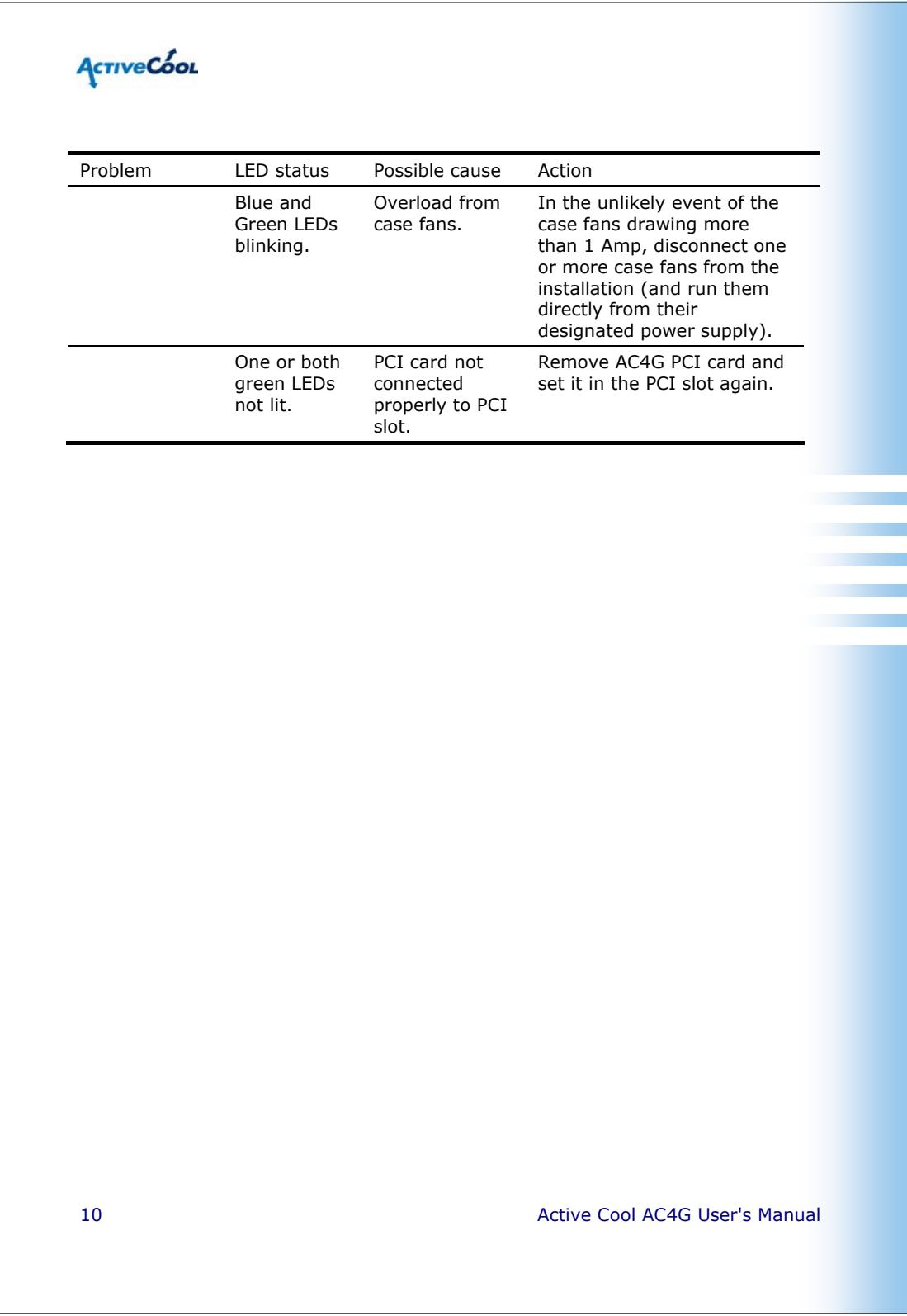